## NOTICE DE MISE EN ROUTE RAPIDE KLEREO Care / Premium

Avant de pouvoir mettre en route le Klereo Care / Premium, vous devrez vérifier que les étapes suivantes ont bien été réalisées :

- Raccordements électriques du coffret
- $\checkmark$  Plomberie pour l'installation du Klereo Care / Premium
- $\checkmark$  Test des paramètres de l'eau de la piscine (TAC, TH, pH, stabilisant et chlore)

Une fois ces étapes réalisées, vous pourrez mettre en route le Klereo Care / Premium de manière simple et rapide en entrant dans le menu afin de le paramétrer.

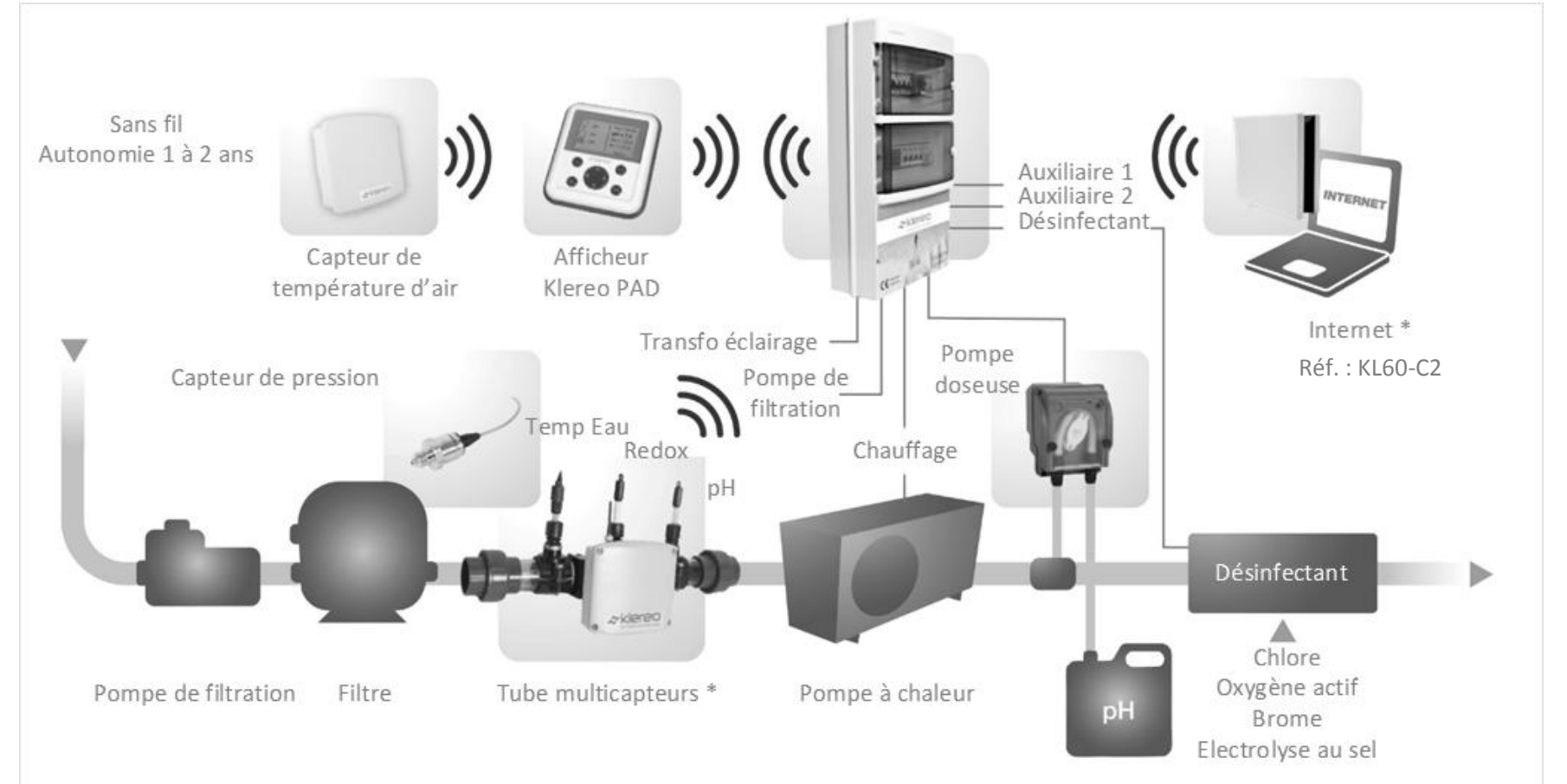

*A chaque étape du paramétrage, il vous suffira de suivre les indications en entrant dans les menus suggérés (représentés par un rectangle sur fond bleu).*

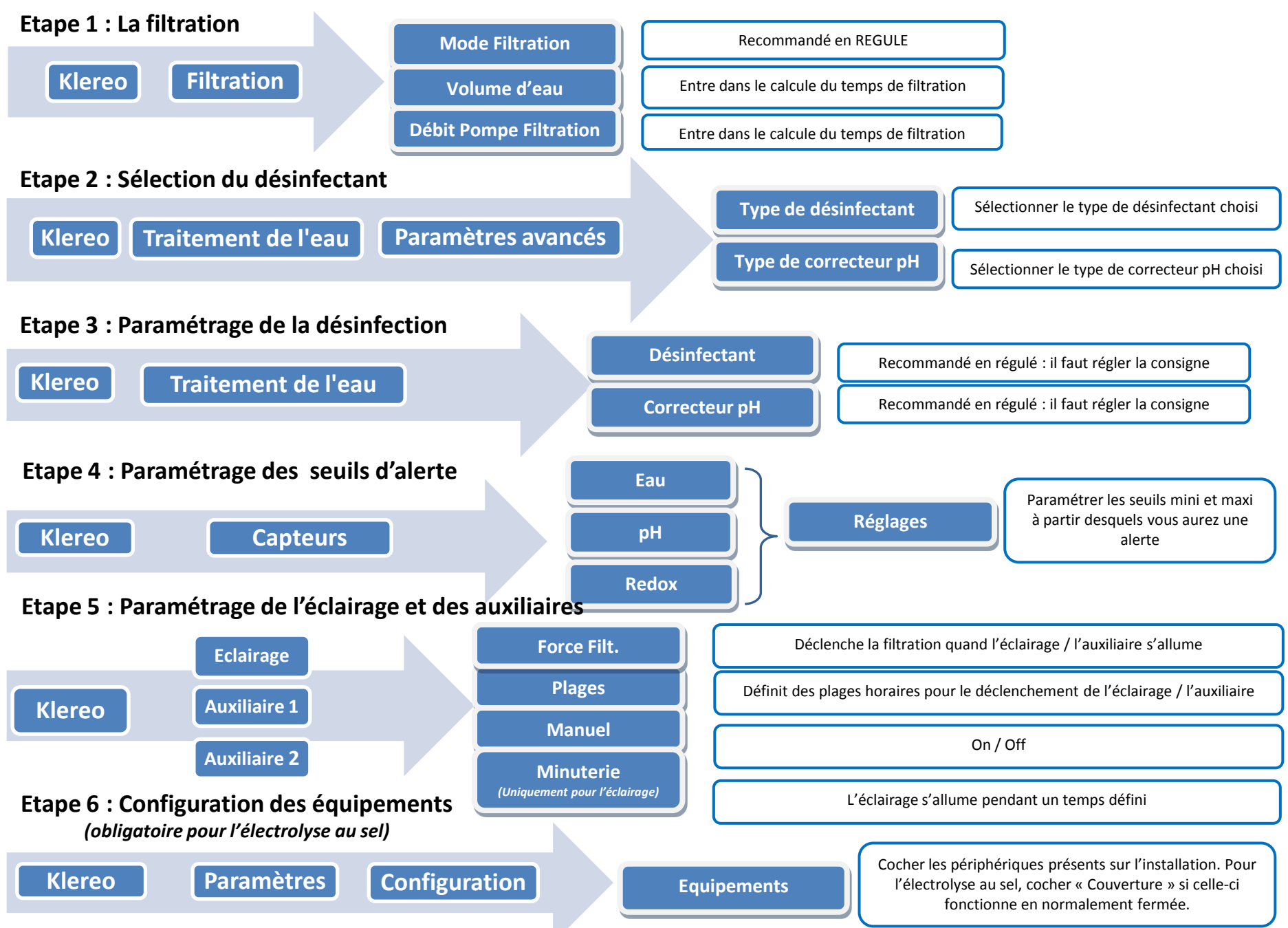